## **Midterm 2**

- Thursday, March 21,  $7:30 9$  pm
- S429 Chemistry
- bring your student ID

## **Last Time**

- static semantic analysis
- name analysis
	- symbol tables
	- scoping

### **Today**

- name analysis
- exam review

## **Next Time**

• type checking

# **Static Semantic Analysis**

# **Two phases**

- name analysis  $P4$
- type checking  $\mathsf{P5}$

### **Name analysis**

- for each scope
	- process declarations add entries to symbol table
	- process statements update IdNodes to point to appropriate symbol table entry
- each entry in symbol table keeps track of: kind, type, nesting level, runtime location
- identify errors
	- multiply-declared names
	- uses of undeclared variables
	- bad tuple accesses
	- bad declarations

### **Scoping**

- **scope** = block of code in which a name is visible/valid
- kinds of scoping
	- **static** correspondence between use & declaration made at compile time
	- **dynamic** correspondence between use & declaration made at run time

# **Name analysis and tuples**

### **Symbol tables and tuples**

- Compiler needs to
	- for each field: determine type, size, and offset with the tuple
	- determine overall size of tuple
	- $\bullet$  verify declarations and uses of something of a  $\tt tuple$  type are valid
- Idea: each tuple type definition contains its own symbol table for its field declarations
	- associated with the main symbol table entry for that tuple's name

### **Relevant base grammar rules**

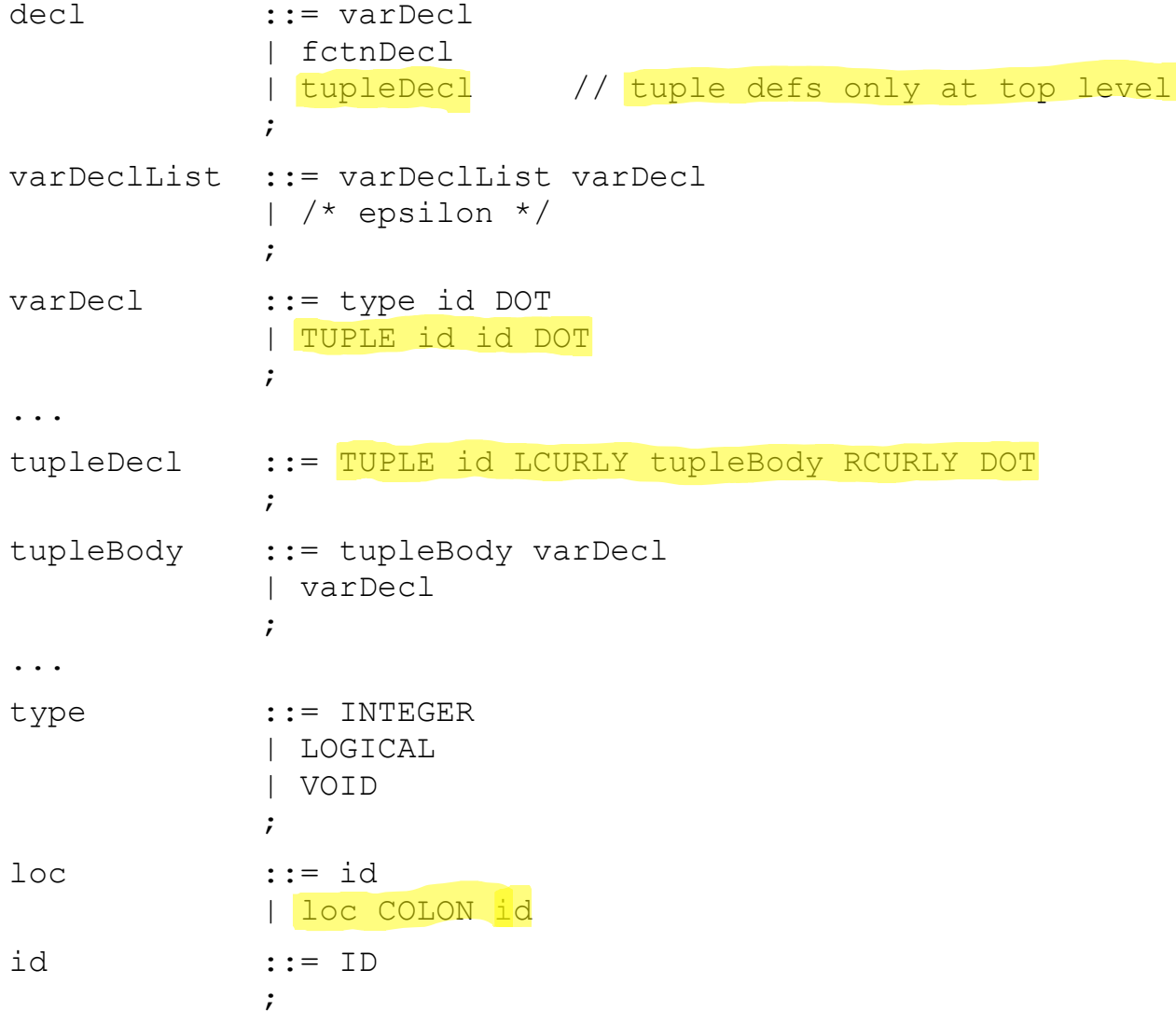

**Definition of a tuple type**<br>**Smake sure not already** in sym tab tuple Point { -create a sym tab for this tuple & integer x. Store in sym for tuple's name integer y. }. - For each var Deck in body of emple - if type is tuple, make sure tuple tuple Color { integer r. type is in global (main) sym tab integer g. make sure field is not in tuple's integer b. }.  $Sym - \cos(1 + k)$  and  $k$ tuple ColorPoint { tuple Color color. tuple Point point. }.

# **Declaring a variable of type tuple**

tuple Point pt. tuple Color red. tuple <u>ColorPoint</u> cpt. Jookup (locally)<br>lookup (globally) - make sure it <u>doesn't</u> exist - Make sure is exists & is a tuple

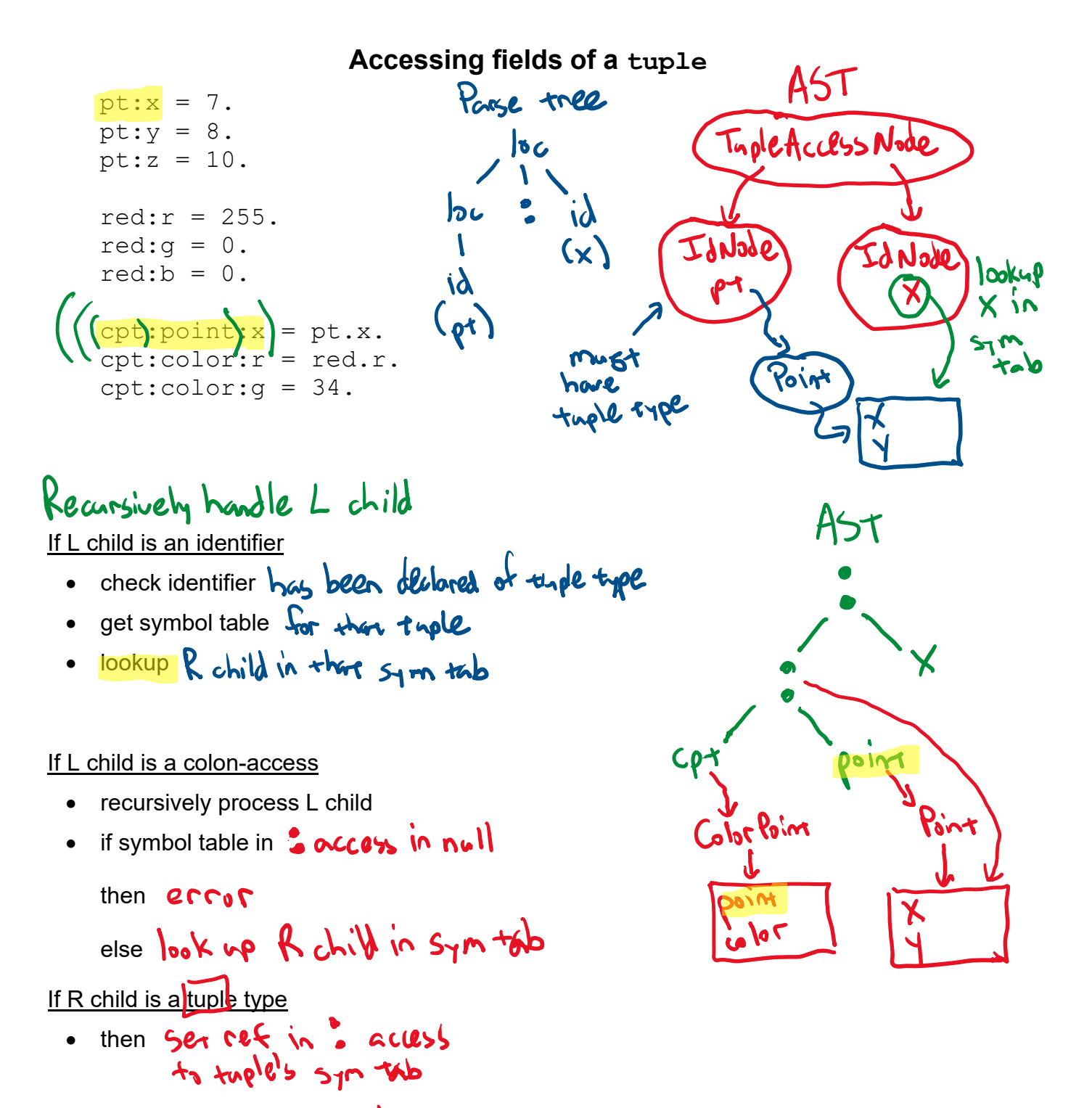

· else Set cef to null

# **Name analysis: handling classes**

Similar to handling aggregate data structures

· also need to be able to search the class hierarchy<br>to see of week are of inherized fields of mechan

### **Idea:**

Symbol table for each class with two nesting hierarchies

- 1) for lexical scoping within methods (ie, "regular" syn tab)
- 

2) for inheritance hierarchy<br>- not just a list of hashtable shierarchy not necessarily linear

To resolve a name

- · first look in lexical scoping sym tab (ie "regular" one)
- . then search inheritance hierarchy

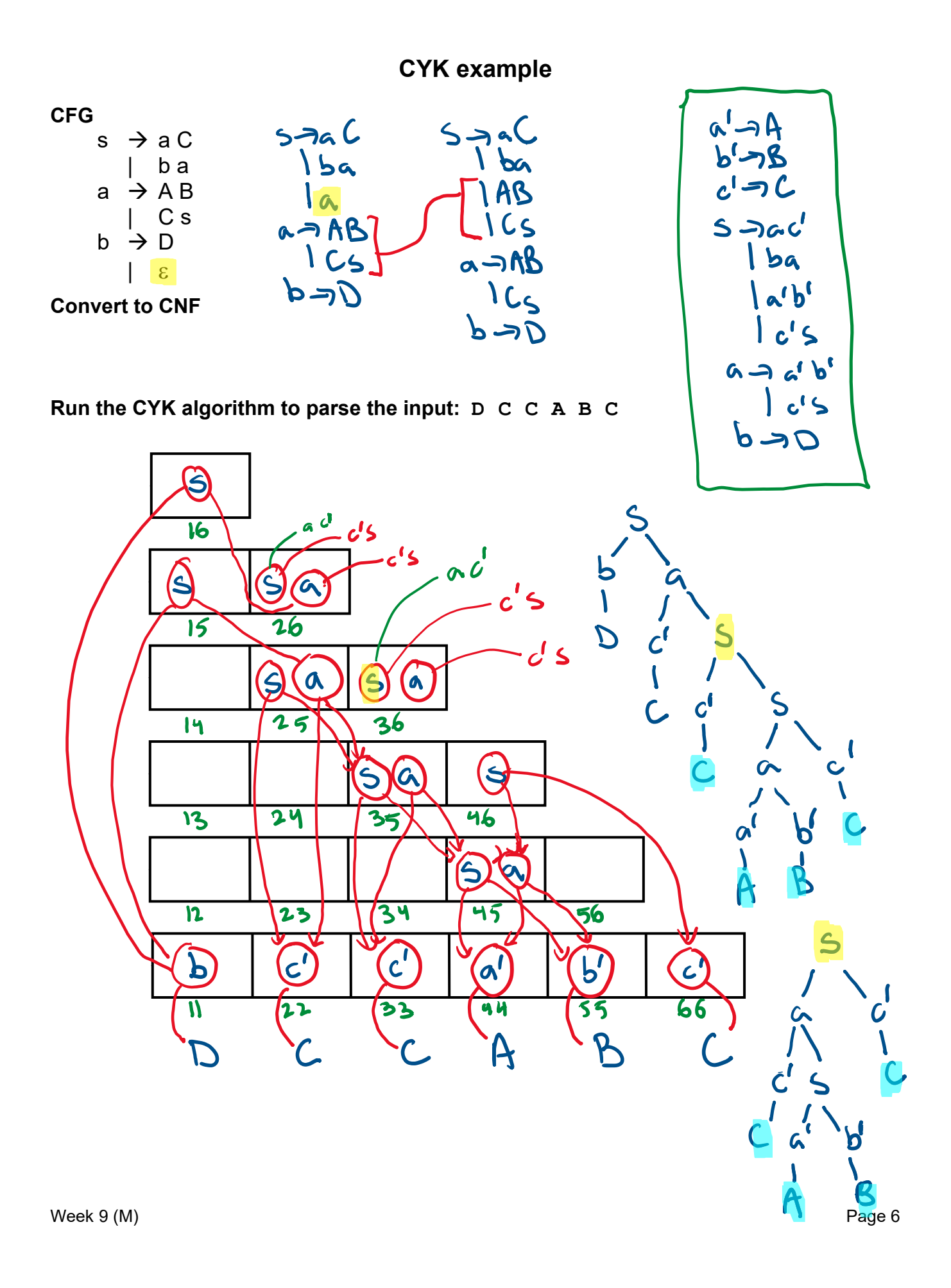

# **FIRST/FOLLOW Example**

Original CFG  $\text{expr} \rightarrow \text{expr} + \text{term}$  | term term  $\rightarrow$  term  $*$  factor | factor factor  $\rightarrow$  INTLIT | ( expr )

Transformed CFG  $\overline{e}$  expr  $\rightarrow$  term  $\overline{e}$  $expr'$  + term  $expr'$  | ε term  $\rightarrow$  factor term' term'  $\rightarrow$ \* factor term' | ε factor  $\rightarrow$  INTLIT  $\sqrt{(\text{expr})}$ 

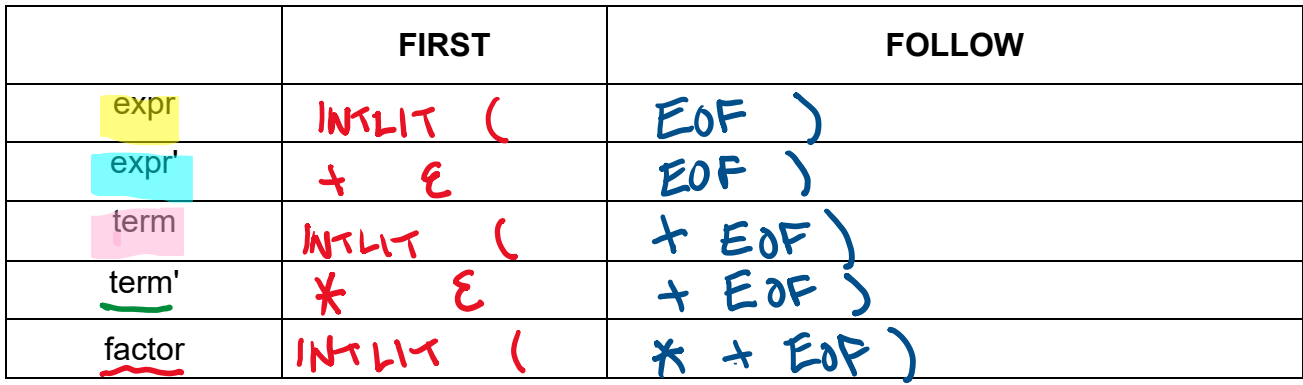

# **Parse table**

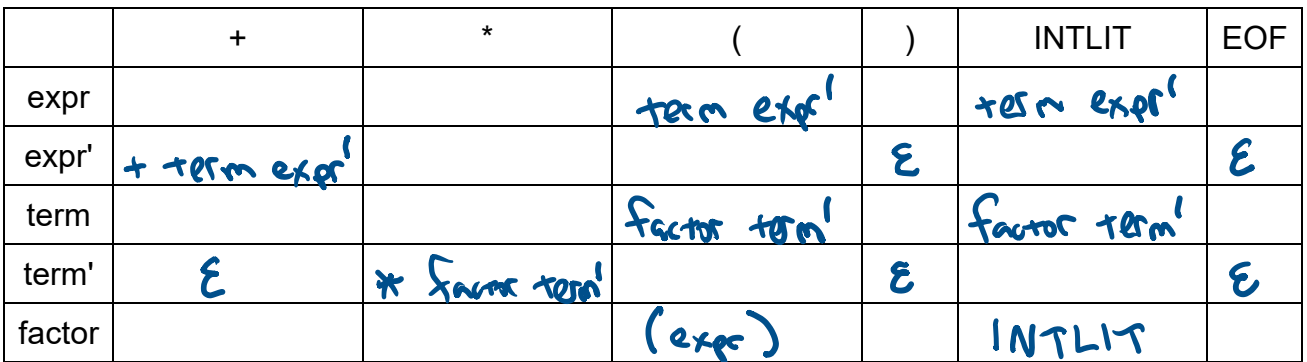

### **Building the parse table**

for each production  $x \rightarrow \alpha$ for each terminal T in FIRST $(\alpha)$  put α in table[x][T] if  $\varepsilon$  is in FIRST  $(\alpha)$  for each terminal T in FOLLOW(x) put α in table[x][T]